**CAMBRIDGE INTERNATIONAL EXAMINATIONS** 

CAMBRIDGE INTERNATIONAL EXAMINATIONS International General Certificate of Secondary Education

## MARK SCHEME for the May/June 2013 series

# 0417 INFORMATION AND COMMUNICATION **TECHNOLOGY**

0417/31 Paper 3 (Practical Test B), maximum raw mark 80

This mark scheme is published as an aid to teachers and candidates, to indicate the requirements of the examination. It shows the basis on which Examiners were instructed to award marks. It does not indicate the details of the discussions that took place at an Examiners' meeting before marking began, which would have considered the acceptability of alternative answers.

Mark schemes should be read in conjunction with the question paper and the Principal Examiner Report for Teachers.

Cambridge will not enter into discussions about these mark schemes.

Cambridge is publishing the mark schemes for the May/June 2013 series for most IGCSE, GCE Advanced Level and Advanced Subsidiary Level components and some Ordinary Level components.

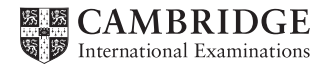

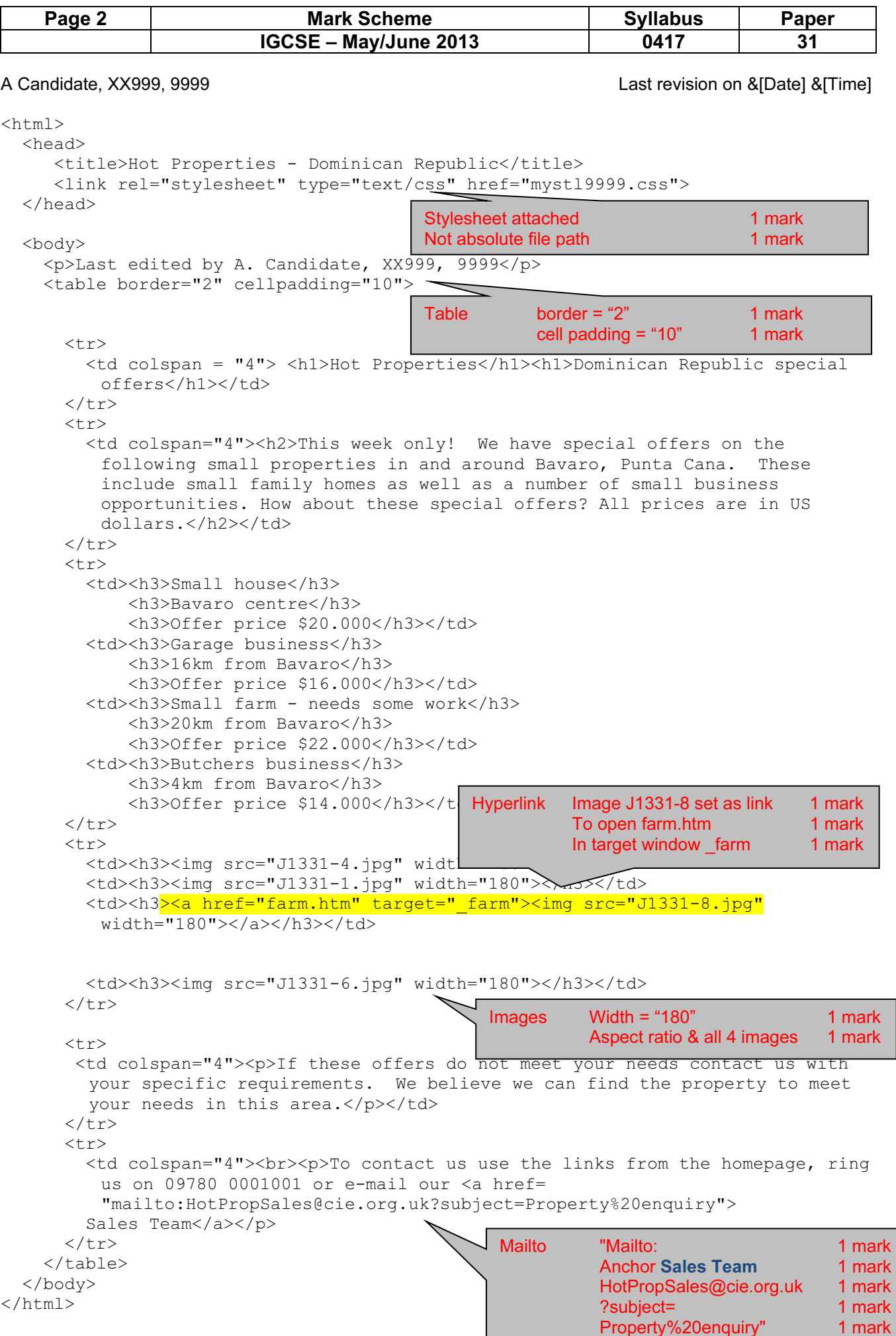

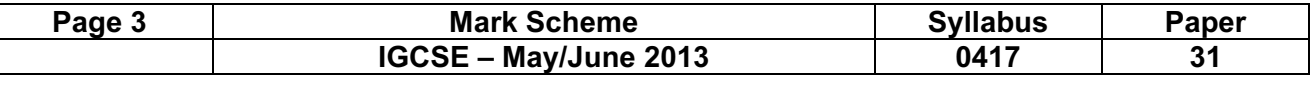

A Candidate, XX999, 9999 **A Candidate, XX999, 9999 Last revision on &[Date] &[Time]** 

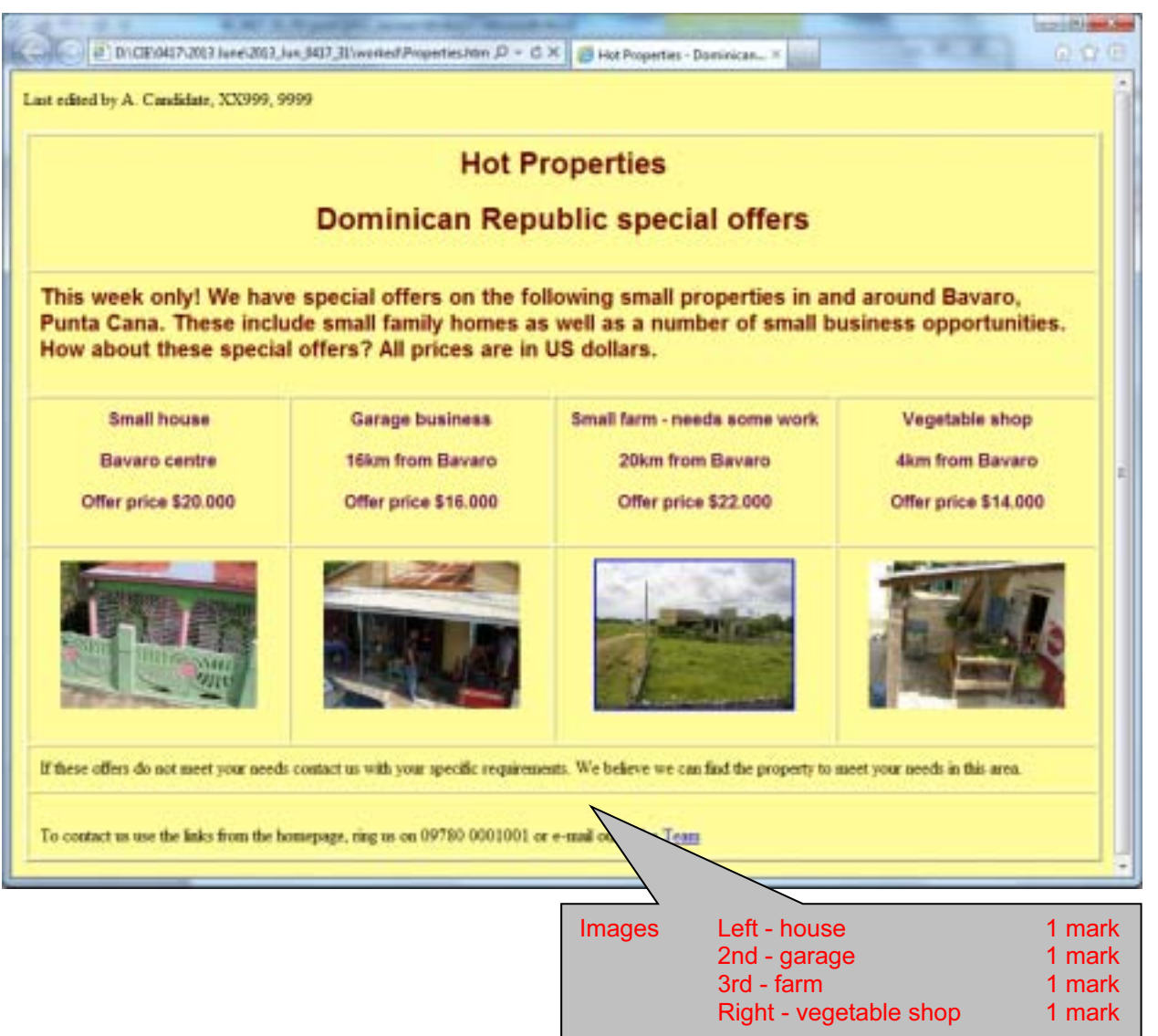

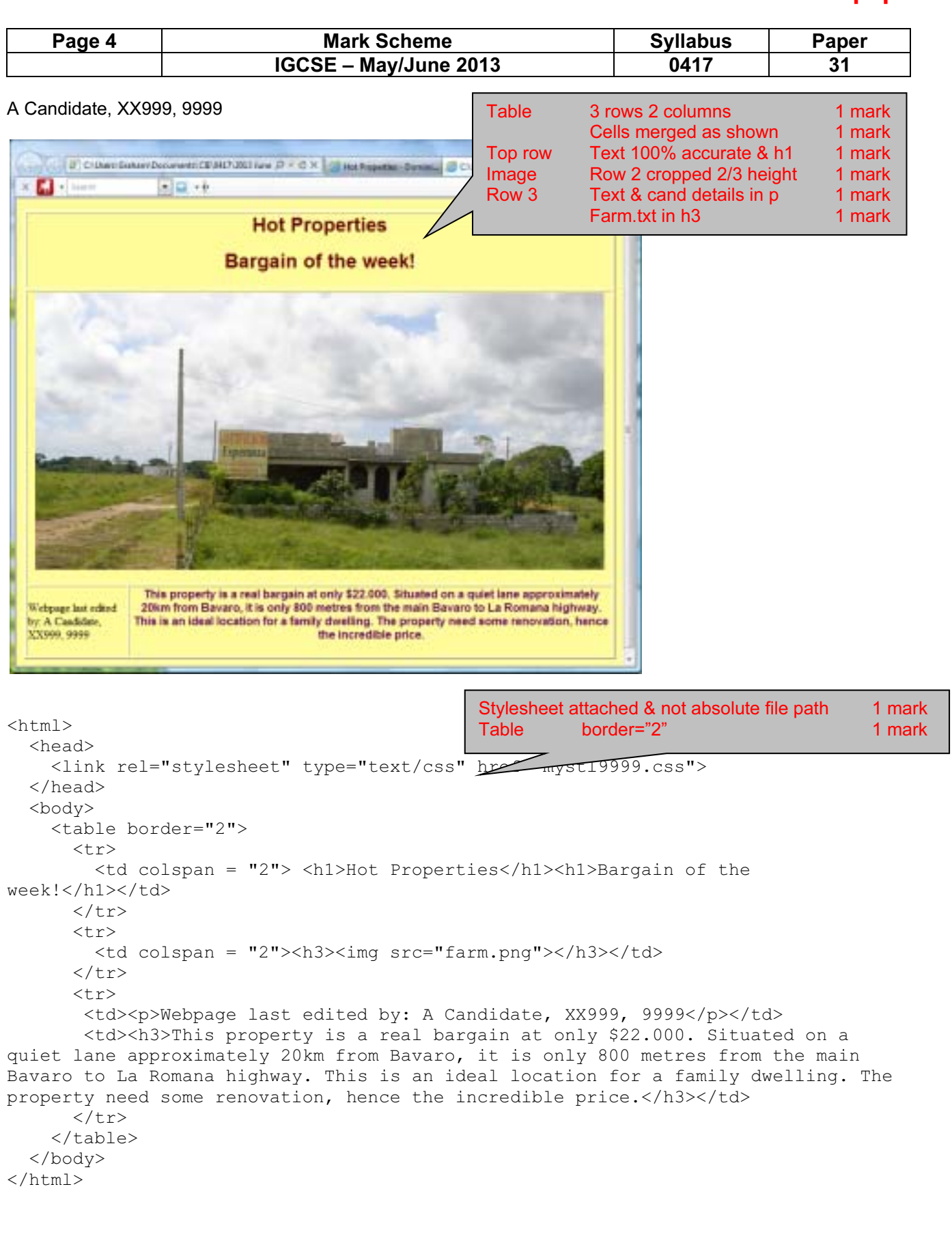

 $\overline{a}$ 

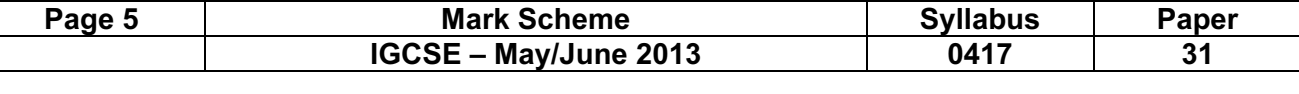

#### A Candidate, XX999, 9999 **A Candidate**, XX999, 9999

## Evidence document - Changed from

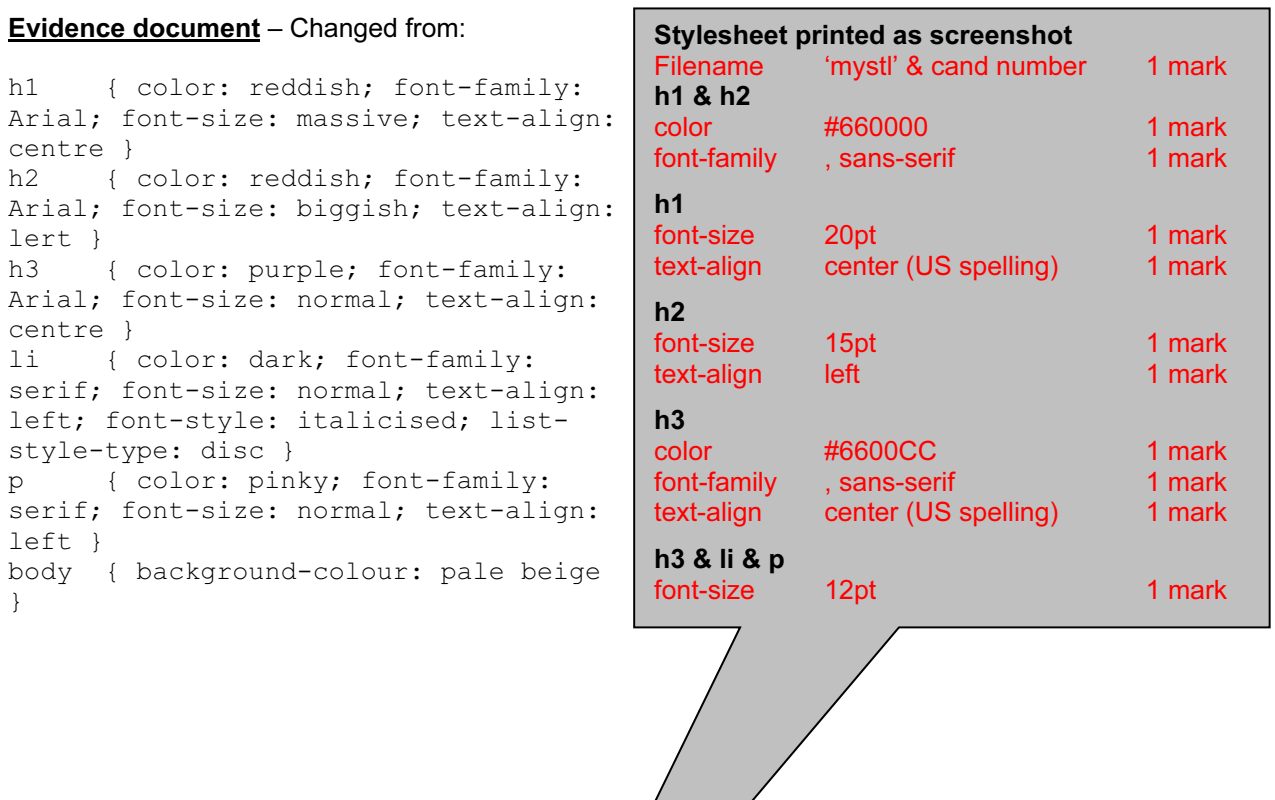

# <u>Screenshot showing</u><br>Filename

}

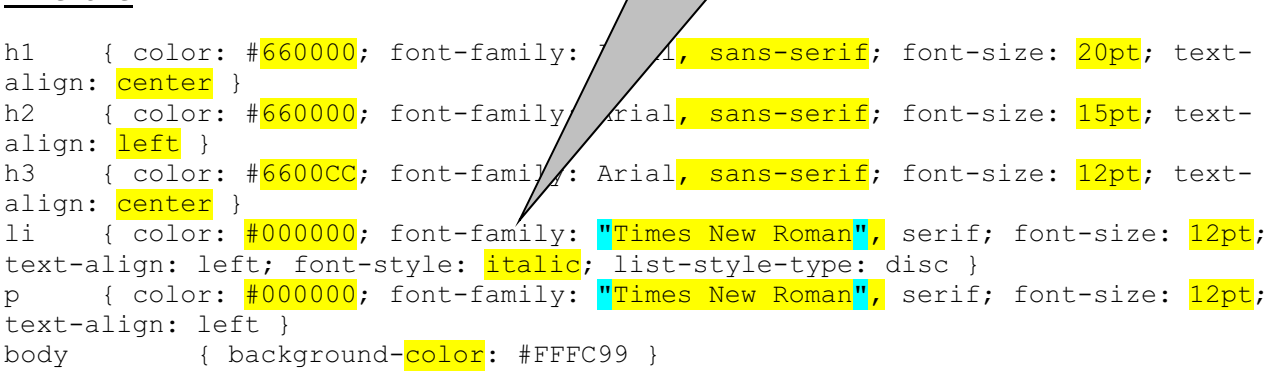

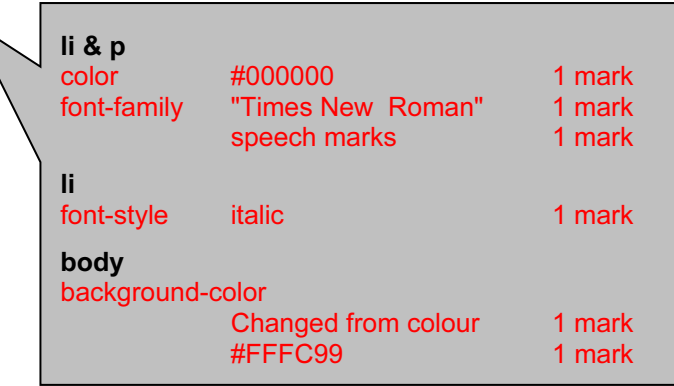

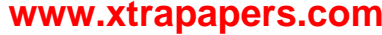

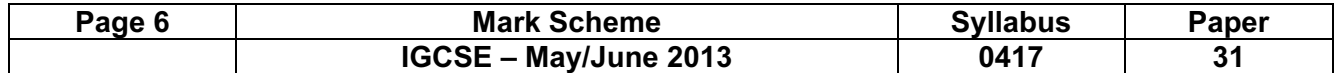

г

A Candidate, XX999, 9999 Last revision on &[Date] &[Time]

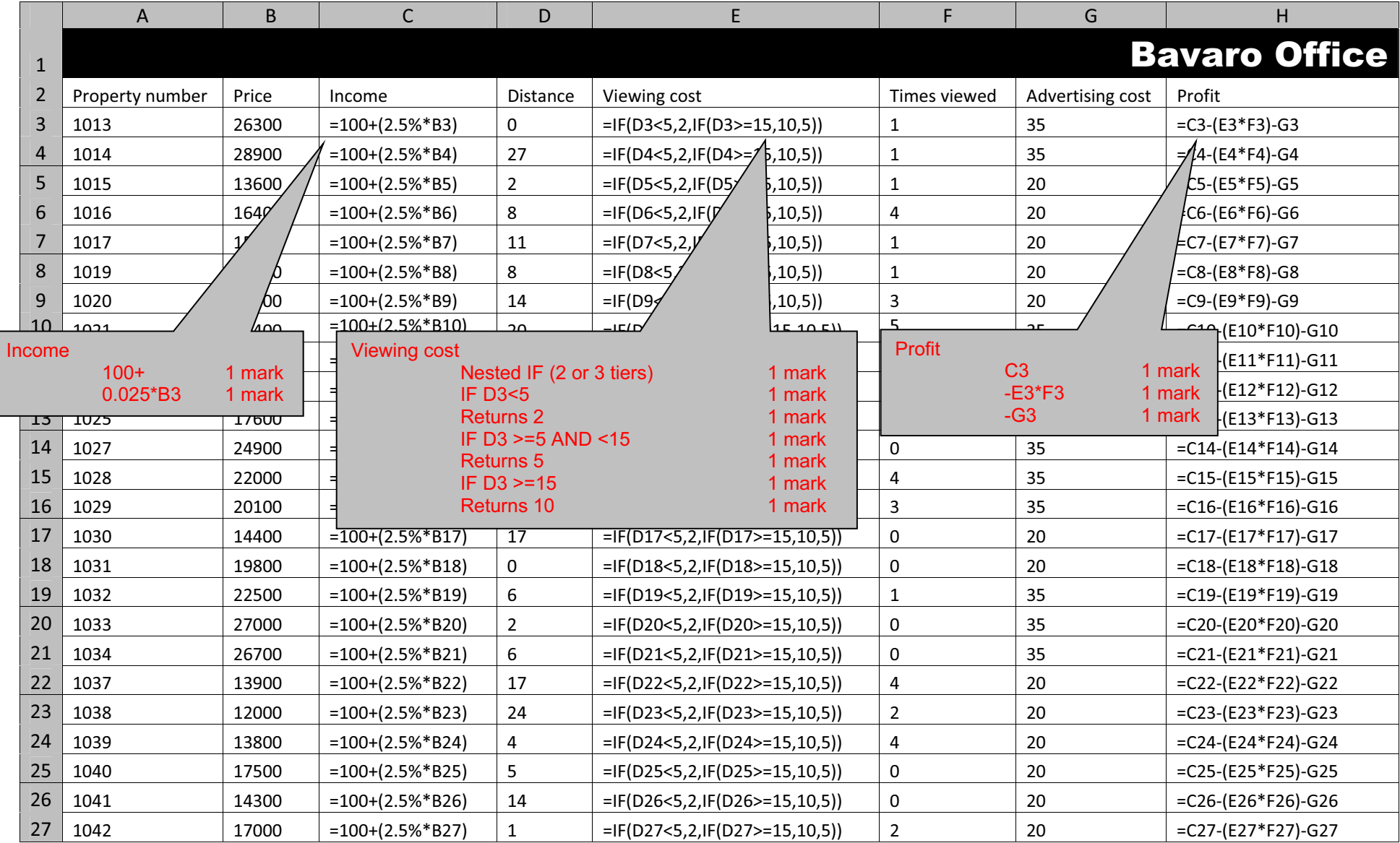

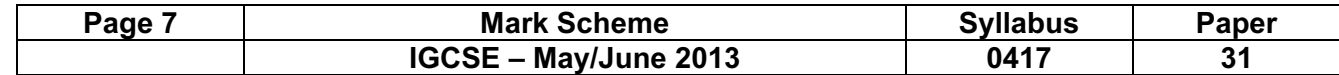

A Candidate, XX999, 9999 Last revision on &[Date] &[Time]

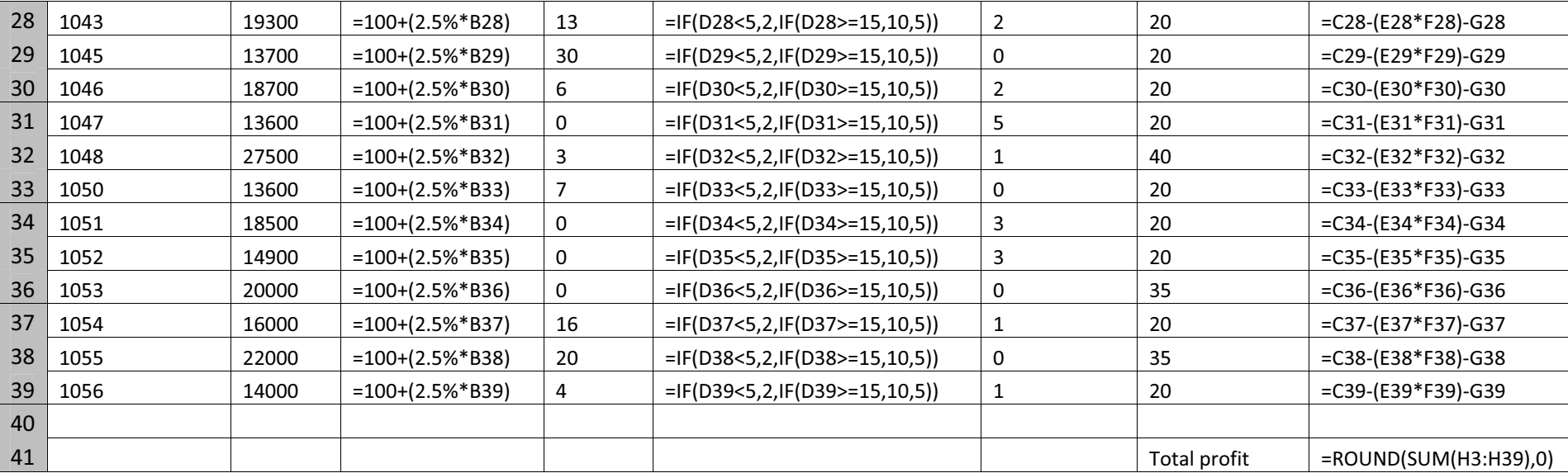

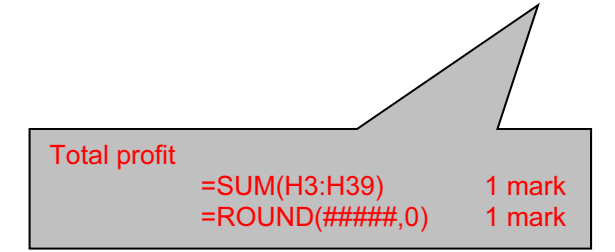

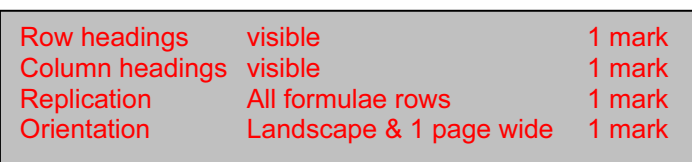

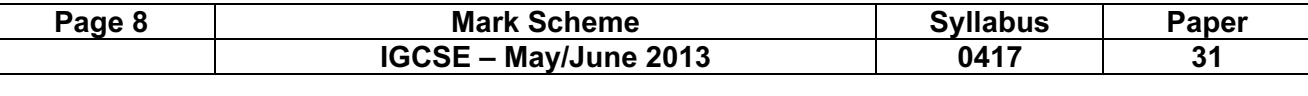

Header Left Name & numbers 1 mark<br>Right Last revision on & date and time 1 mark Last revision on & date and time

A Candidate, XX999, 9999 2000 Decree Candidate, XX999, 9999 2011 2012 2020 Decree Candidate, XX999, 9999 2012

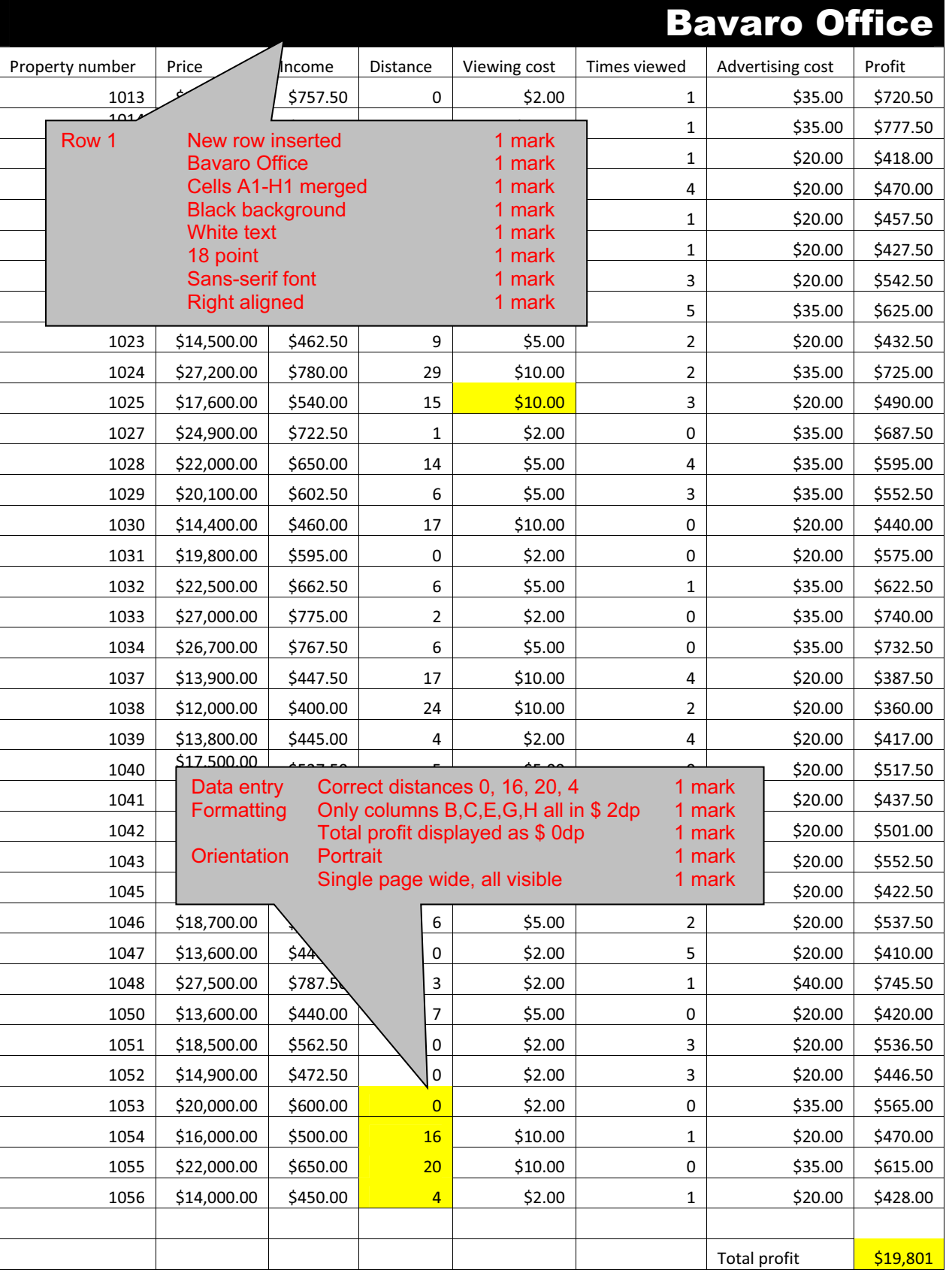

© Cambridge International Examinations 2013

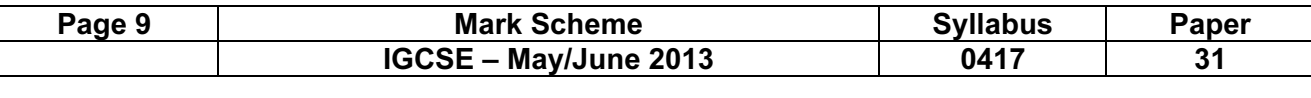

A Candidate, XX999, 9999 **A Candidate, XX999, 9999 Last revision on &[Date] &[Time]** 

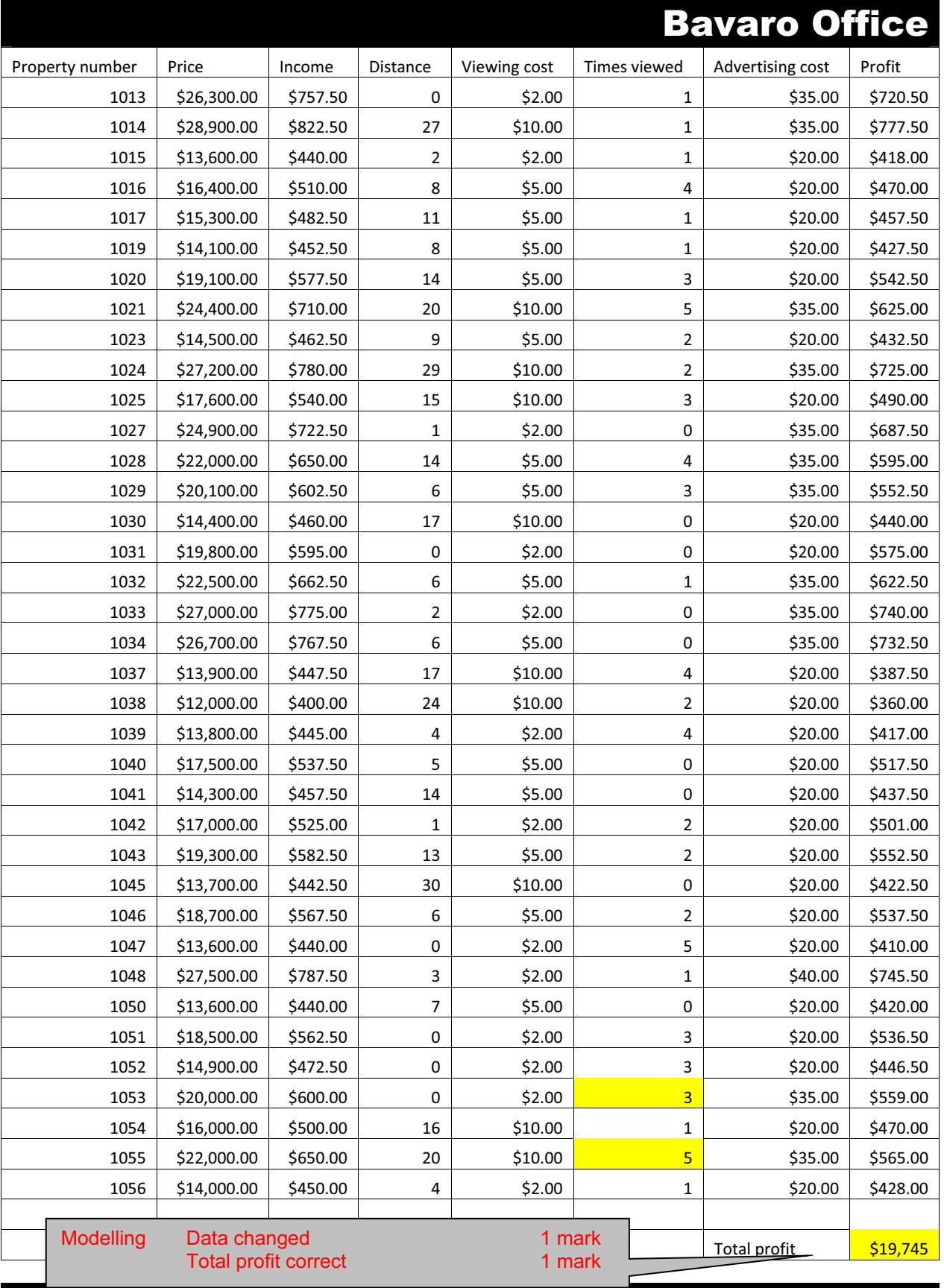

# Bavaro Office

© Cambridge International Examinations 2013

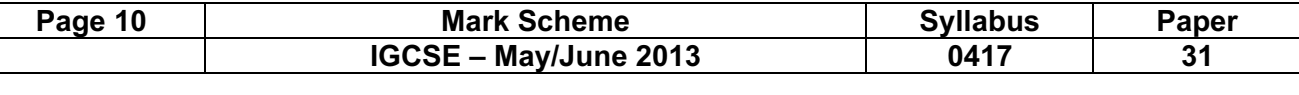

A Candidate, XX999, 9999 **A Candidate, XX999, 9999** Last revision on &[Date] &[Time]

## Property number Price | Income Distance Viewing cost Times viewed Advertising cost Profit 1013 \$26,300.00 \$676.00 0 \$2.00 1 \$35.00 \$639.00 1014 \$28,900.00 \$728.00 27 \$10.00 1 \$35.00 \$683.00 1015 \$13,600.00 <mark>\$422.00</mark> 2 \$2.00 \$2.00 \$1 \$20.00 \$400.00  $1016$  \$16,400.00 \$478.00 8 \$85.00 4 \$20.00 \$438.00 1017 | \$15,300.00 | <mark>\$456.00</mark> | 11 | \$5.00 | \$1 | \$20.00 | \$431.00 1019 \$14,100.00 <mark>\$432.00</mark> 8 \$6.00 \$5.00 \$1 \$20.00 \$407.00 1020 \$19,100.00 \$532.00 14 \$5.00 3 \$20.00 \$497.00 1021 \$24,400.00 \$638.00 20 \$10.00 5 \$35.00 \$553.00 1023 \$14,500.00 \$440.00 9 \$5.00 2 \$20.00 \$410.00 1024 \$27,200.00 \$694.00 29 \$10.00 2 \$35.00 \$639.00 1025 \$17,600.00 \$502.00 15 \$10.00 3 \$20.00 \$452.00 1027 | \$24,900.00 | <mark>\$648.00 |</mark> 1 | \$2.00 | \$2.00 | \$35.00 | \$613.00  $1028$  \$22,000.00 \$590.00 14 \$5.00 4 \$35.00 \$535.00 1029 \$20,100.00 \$552.00 6 \$65.00 \$5.00 \$3 \$35.00 \$502.00 1030 \$14,400.00 \$438.00 17 \$10.00 0 \$20.00 \$418.00 1031 \$19,800.00 <mark>\$546.00</mark> 0 \$2.00 0 \$20.00 \$526.00 1032 \$22,500.00 \$600.00 6 \$5.00 1 \$35.00 \$560.00 1033 \$27,000.00 \$690.00 2 \$2.00 0 \$35.00 \$655.00 1034 \$26,700.00 \$684.00 6 \$5.00 0 \$35.00 \$649.00 1037 \$13,900.00 \$428.00 17 \$10.00 4 \$20.00 \$368.00 1038 \$12,000.00 \$390.00 24 \$10.00 2 \$20.00 \$350.00 1039 \$13,800.00 \$426.00 4 \$2.00 4 \$20.00 \$398.00 1040 \$17,500.00 <mark>\$500.00</mark> 5 \$5.00 \$5.00 \$680.00 \$20.00 \$480.00 1041 | \$14,300.00 | <mark>\$436.00</mark> | 14 | \$5.00 | 0 | \$20.00 | \$416.00 1042 | \$17,000.00 | <mark>\$490.00 |</mark> 1 | \$2.00 | \$2.00 | \$20.00 | \$466.00 1043 \$19,300.00 \$536.00 13 \$5.00 2 \$20.00 \$506.00 1045 \$13,700.00 <mark>\$424.00</mark> 30 \$10.00 \$10.00 0 \$20.00 \$404.00 1046 \$18,700.00 <mark>\$524.00</mark> 6 \$5.00 2 \$20.00 \$494.00 1047 \$13,600.00 \$422.00 0 \$2.00 5 \$20.00 \$392.00 1048 \$27,500.00 <mark>\$700.00</mark> 3 \$2.00 \$2.00 1 \$40.00 \$658.00 1050 \$13,600.00 \$422.00 7 \$5.00 0 \$20.00 \$402.00 1051 \$18,500.00 \$520.00 0 \$2.00 3 \$20.00 \$494.00 1052 \$14,900.00 \$448.00 0 \$2.00 3 \$20.00 \$422.00 1053 \$20,000.00 \$550.00 0 \$2.00 3 \$35.00 \$509.00 1054 \$16,000.00 \$470.00 16 \$10.00 1 \$20.00 \$440.00  $1055 \begin{array}{|c|c|c|c|c|c|c|c|c|} \hline \text{$\$22,000.00} & \text{$\$590.00} \hline \end{array}$   $20 \begin{array}{|c|c|c|c|c|c|} \hline \text{$\$10.00} & \text{$\$5} \end{array}$   $5 \begin{array}{|c|c|c|c|c|} \hline \text{$\$35.00} & \text{$\$505.00} \hline \end{array}$ 1056 \$14,000.00 \$430.00 4 \$2.00 1 \$20.00 \$408.00 Total profit  $\frac{1}{518,119}$

Modelling Model changed to give correct figure 2 marks

© Cambridge International Examinations 2013